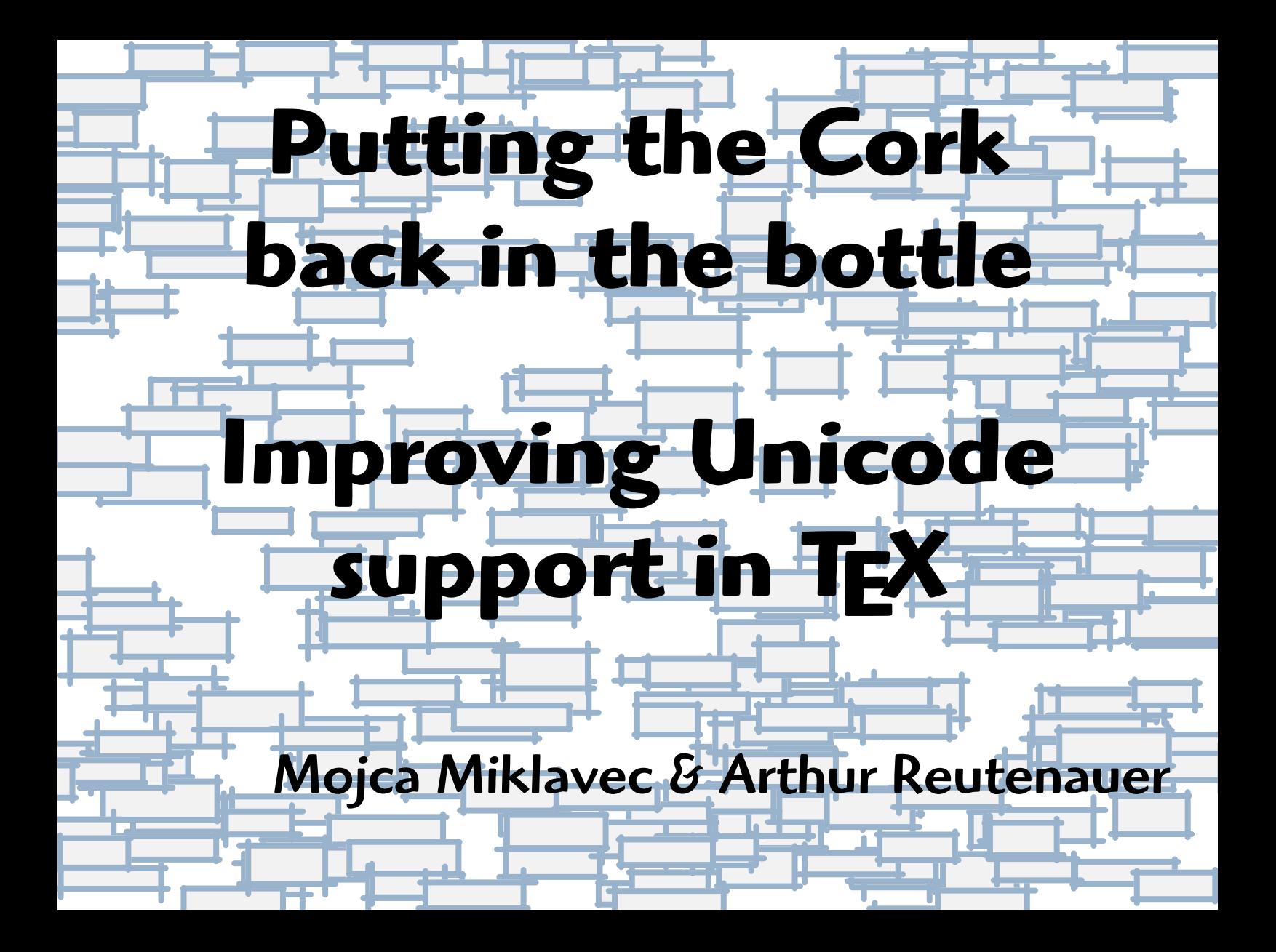

# **Genesis**

<span id="page-1-0"></span>As a part of its *Summer of Code* programs, Google sponsors us to work on projects related to TEX.

[I chose to work on "making TEX more Unicode-compliant".](#page-2-0)

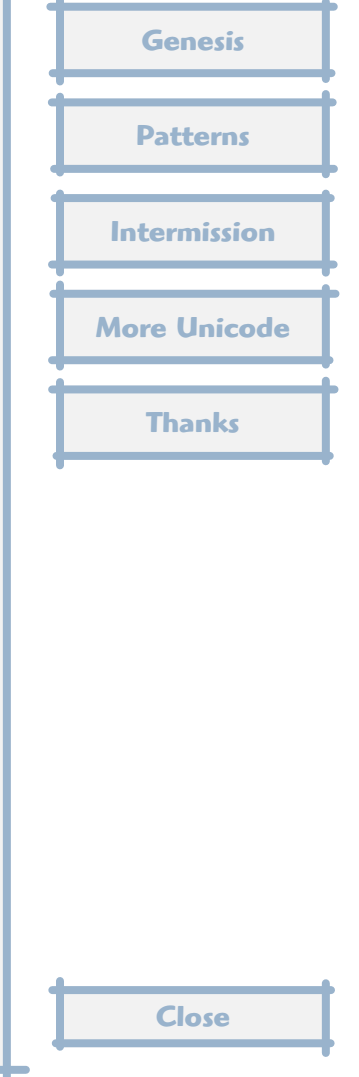

<span id="page-2-0"></span>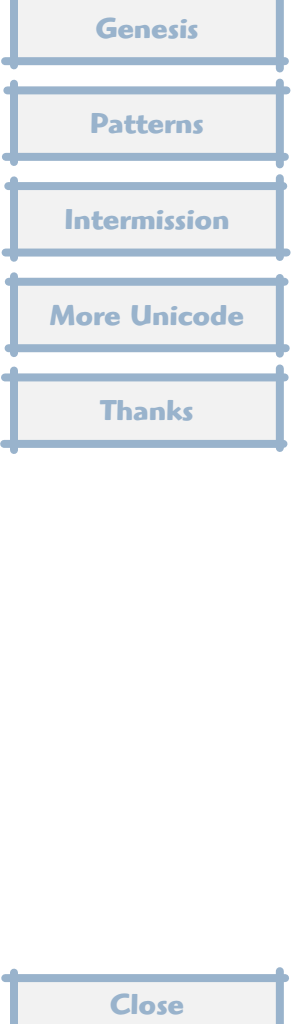

<span id="page-3-0"></span>What is Unicode?

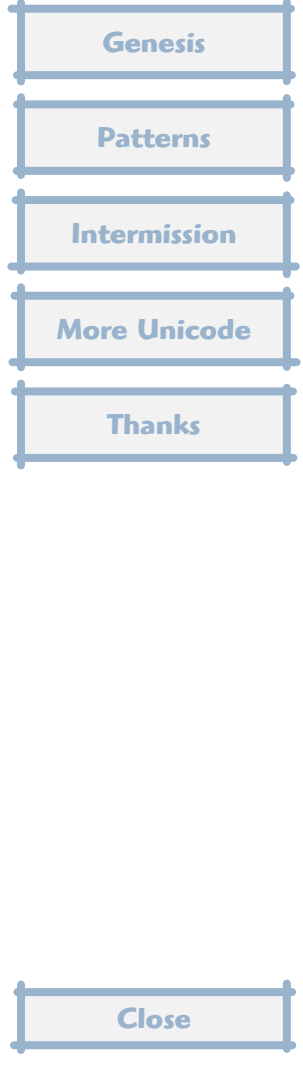

<span id="page-4-0"></span>What is Unicode?

*[A universal character set, suitable for representing any writing system.](#page-5-0)*

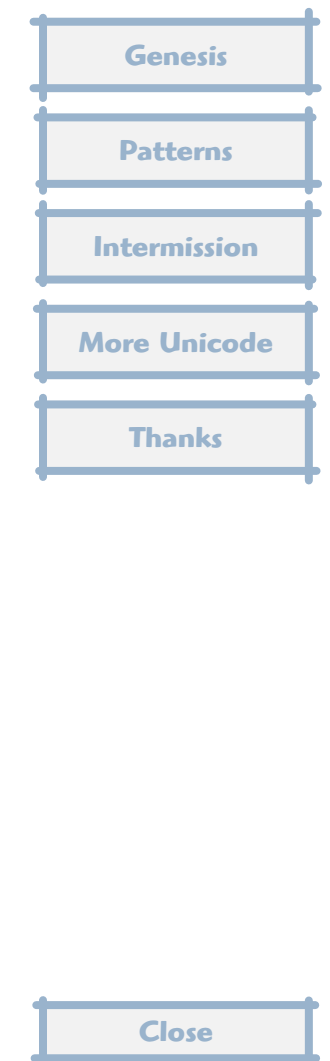

<span id="page-5-0"></span>What is Unicode?

*[A universal character set, suitable for representing any writing system.](#page-6-0)*

What is TEX?

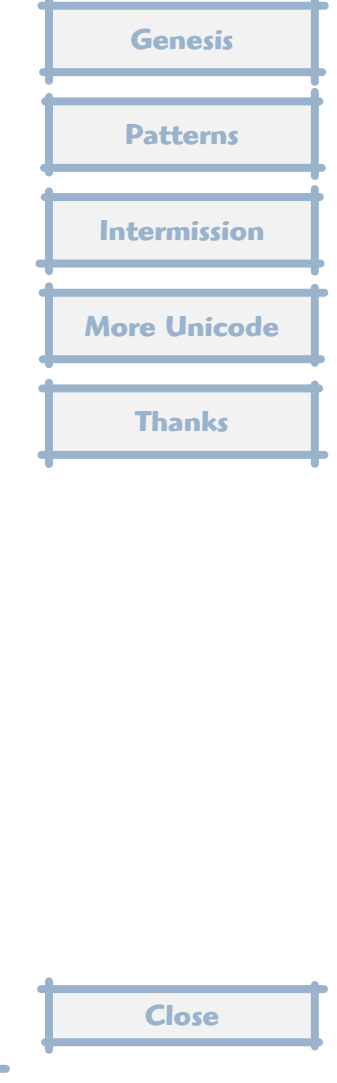

<span id="page-6-0"></span>What is Unicode?

*[A universal character set, suitable for representing any writing system.](#page-7-0)*

What is TEX?

*'You kidding me?*

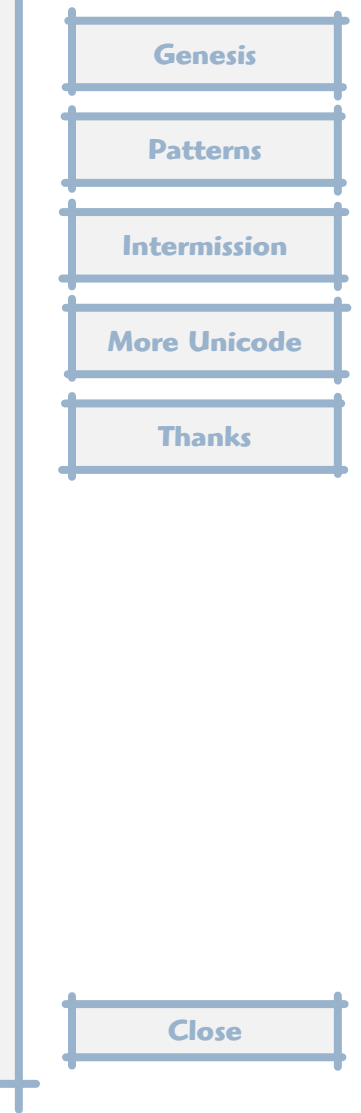

<span id="page-7-0"></span>What is Unicode?

*A universal character set, suitable for representing any writing system.*

What is TEX?

*'You kidding me?*

[What does it mean for a TEX-based system to be Unicode-compliant?](#page-8-0)

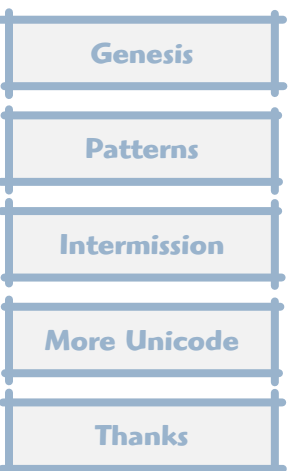

<span id="page-8-0"></span>What is Unicode?

*A universal character set, suitable for representing any writing system.*

What is TEX?

*'You kidding me?*

[What does it mean for a TEX-based system to be Unicode-compliant?](#page-9-0)

*Can you repeat the question?*

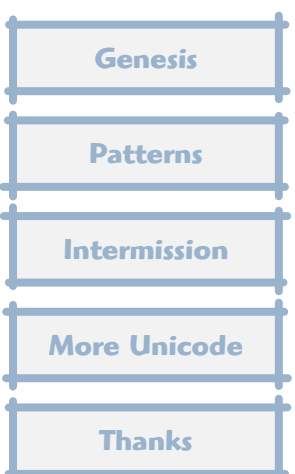

### <span id="page-9-0"></span>**A First Step**

Supporting Unicode implies to support – at least – UTF-8 encoding. All of the T<sub>F</sub>X macro packages can accomodate it, but until very recent times, some parts of the core support files ignored it completely, in particular, hyphenation patterns. They used various "legacy" encodings known to T<sub>F</sub>X.

This was a problem when  $X \rightarrow Y$  was integrated in T<sub>E</sub>X Live in 2007.

Jonathan Kew then devised a way to convert the patterns to UTF-8 on the fly, if needed. He wrapped them in files called  $xu$ - $\langle$ hyphen $\rangle$ . tex (pronounced "zoo hyphen"). These detect if they are running  $X \rightarrow Y$  or some other T<sub>F</sub>X engine, and convert the patterns to UTF-8 in the former case: you make characters active, and define them to yield the corresponding UTF-8 byte sequence.

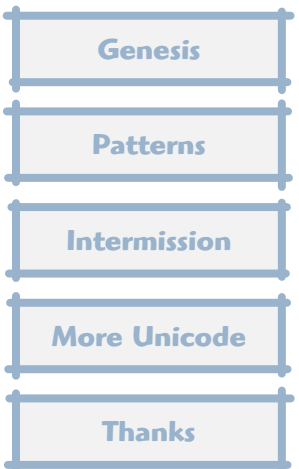

## **Patterns**

<span id="page-10-0"></span>For T<sub>F</sub>X Live 2008 we wanted to address the problem the other way round: the input files should be in UTF-8, and we should convert them to  $T_{E}X'$ 's font encodings when using 8-bit engines.

We also wanted to make a clear distinction between the patterns and the TEX support code:  $\text{Catcode}'s, \text{Idcode}'s$  (and other things you don't want to hear about).

Finally, we wished to adopt a clean naming scheme for the languages at stake, and we chose IETF language tags for that, a.k.a. RFC 4646. It was the only standard we found that could name all the language variants we needed to name. ISO codes simply weren't enough.

The next two slides give an overview of this strategy.

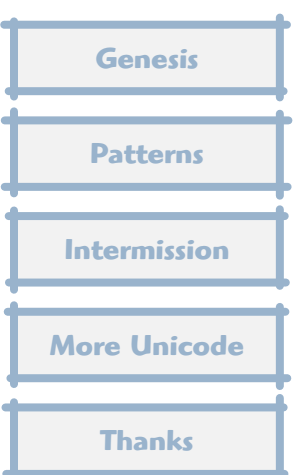

#### <span id="page-11-0"></span>**Loading the patterns**

The top-level file is called loadhyph-<language code>.tex, like here for Slovenian:

% Test whether we received one or two arguments

```
\def\testengine#1#2!{\def\secondarg{#2}}
```
[% That's Tau \(as in Taco or ΤΕΧ, Tau-Epsilon-Chi\),](#page-12-0) % a 2-byte UTF-8 character

#### \testengine Τ!\relax

```
% Unicode-aware engines (such as XeTeX or LuaTeX)
% only see a single (2-byte) argument
```

```
\ifx\secondarg\empty
    \message{UTF-8 Slovenian Hyphenation Patterns}
\else
    \message{EC Slovenian Hyphenation Patterns}
    \input conv-utf8-ec.tex
\chifi
\input hyph-sl.tex
```
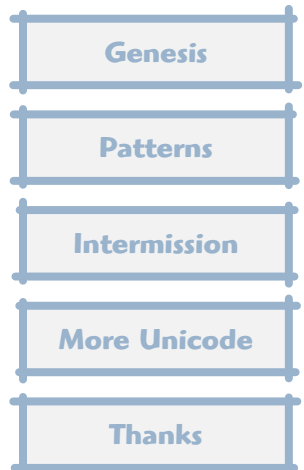

#### <span id="page-12-0"></span>**Converting the patterns**

```
The converter files are called CONV-utf8-<font encoding>.tex.
```

```
Extract of CONV-utf8-ec.tex:
```

```
\catcode"C4=\active
\catcode"C5=\active
```

```
\def^^c4#1{%
	\ifx#1^^8d^^a3\else % č - U+010D
\{f_i\}
```

```
\def^^c5#1{%
 	\ifx#1^^a1^^b2\else % š - U+0161
 	\ifx#1^^be^^ba\else % ž - U+017E
\left\{ \frac{1}{1} \right\}
```

```
%
% ensure all the chars above have valid lccode's
%
```

```
\lccode"A3="A3 % č - U+010D
\lccode"B2="B2 % š - U+0161
\lccode"BA="BA % ž - U+017E
```
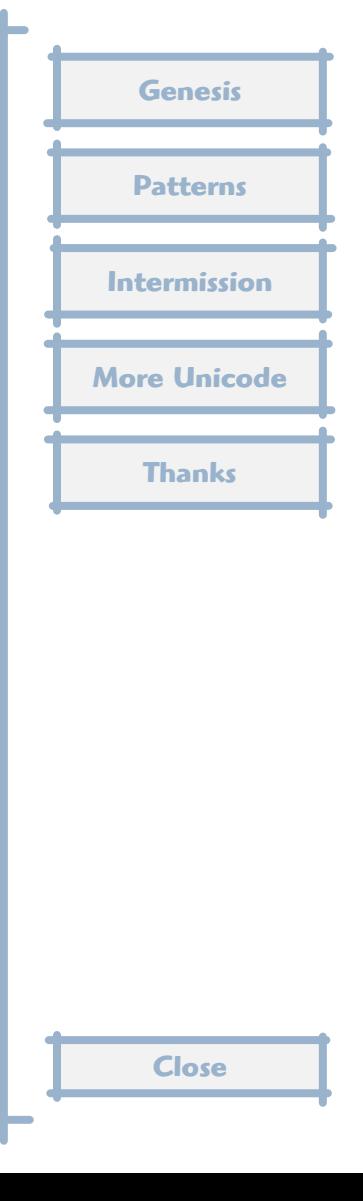

#### <span id="page-13-0"></span>**Taming the patterns**

[In many cases, things don't work as smoothly as they could be expected to.](#page-14-0)

Some languages use patterns that try to accomodate T1 and OT1 in the same file. This happens for German, French, Danish, Latin.

Some files can be customized to load completely different pattern sets (Russian, Ukrainian).

Sometimes, Unicode is inherently bad at representing the language at hand (Ancient / Polytonic Greek).

Sometimes Babel isn't on our side (Serbian).

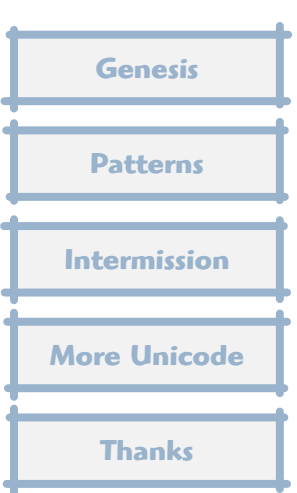

#### <span id="page-14-0"></span>**Breeding the patterns**

The "new" patterns have been available for a few weeks on CTAN under the name hyph-utf8, and have been imported into TEX Live for inclusion [in the 2008 DVD. They are the basis for language support in plain TEX and](#page-15-0) L <sup>A</sup>TEX through Babel, and have been integrated in the ConTEXt multilingual infracstructure.

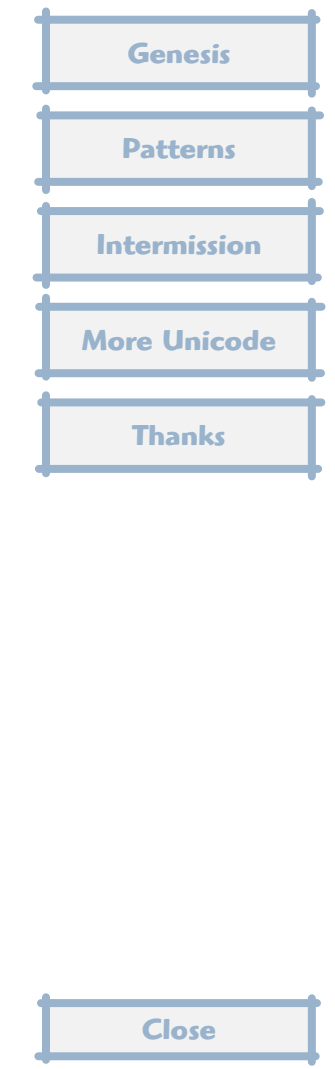

## **Intermission**

<span id="page-15-0"></span>[What we have learned in the process:](#page-16-0)

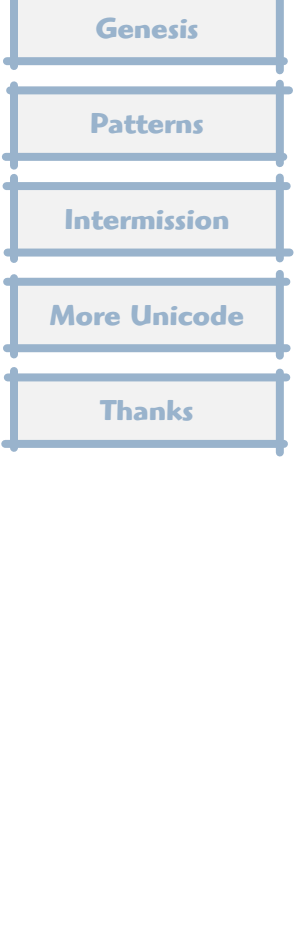

# <span id="page-16-0"></span>**[Do TEX and Unicode belong together?](#page-17-0)**

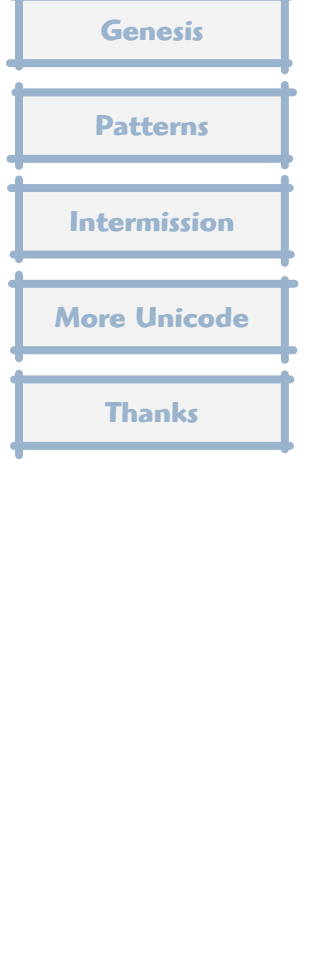

# <span id="page-17-0"></span>**[Do TEX and Unicode belong together?](#page-18-0)**

All the data is easy to represent in Unicode.

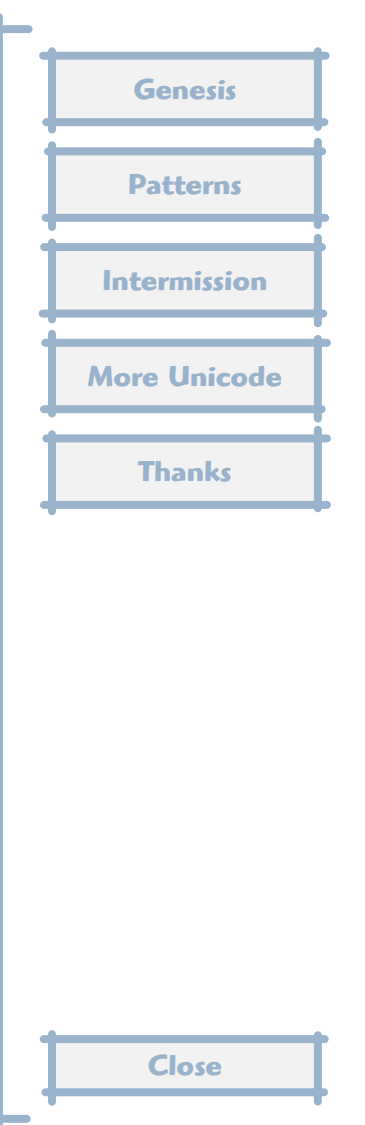

### <span id="page-18-0"></span>**Do TEX and Unicode belong together?**

All the data is easy to represent in Unicode.

[The real problem was to integrate the patterns in the general TEX land](#page-19-0)scape,and to preserve Holy Backward Compatibility.

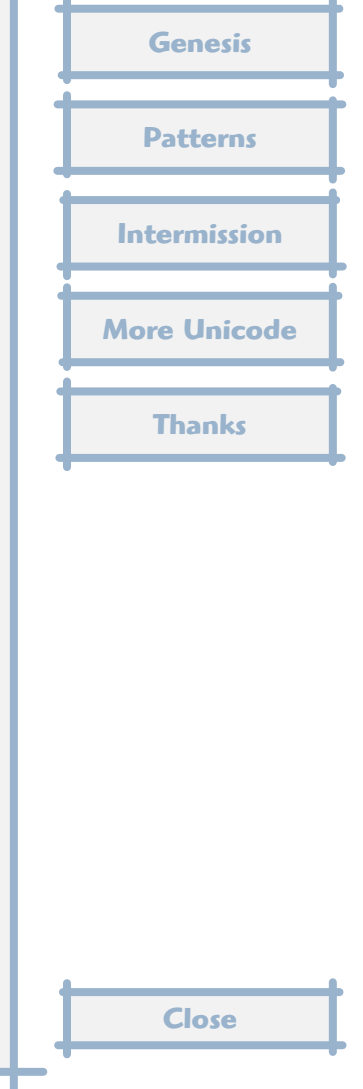

#### <span id="page-19-0"></span>**[How many languages?](#page-20-0)** <del>42</del>. 49.

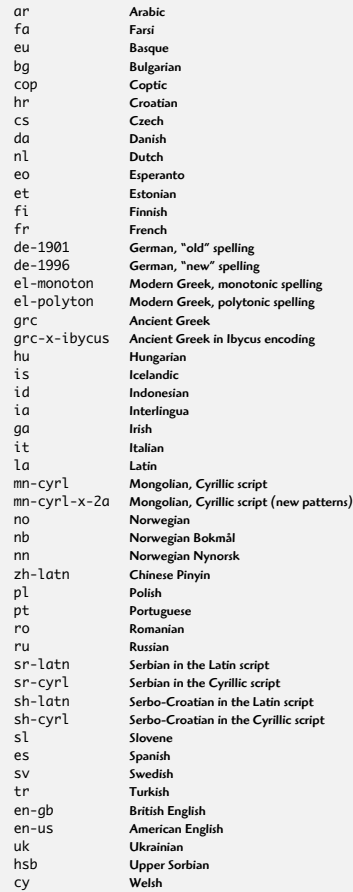

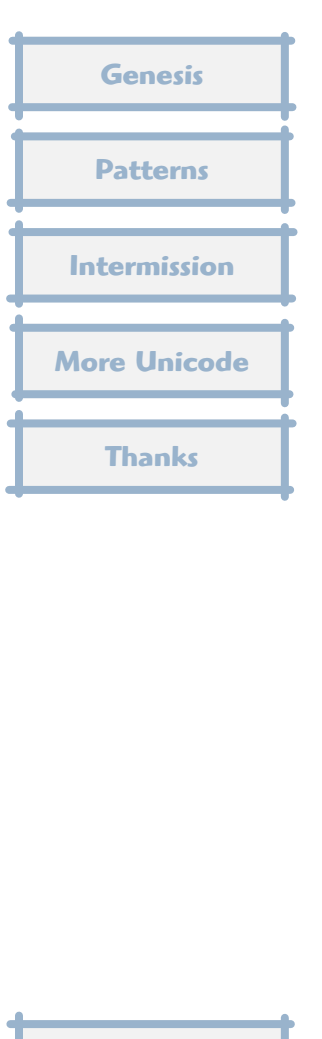

# **More Unicode**

<span id="page-20-0"></span>Actually, supporting Unicode implies much more than that: my original proposal for Google Summer of Code included, in particular, to better handle *combining characters* in X<sub>7</sub>T<sub>E</sub>X and luaT<sub>E</sub>X.

[Combining characters are Unicode's diacritical marks: you put them after](#page-21-0) a *base character* to add an accent to the latter.

For example, Unicode character U+017E LATIN SMALL LETTER Z WITH CARON (ž) can also be represented as the sequences of two characters U+007A LATIN SMALL LETTER Z (z) followed by U+030C COMBINING  $CARON (°).$ 

Unicode specifies algorithms, known as normalization, to transform character sequences in fully decomposed or fully composed form.

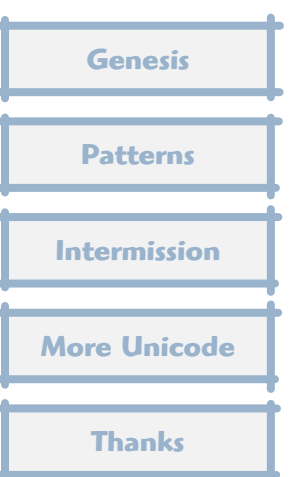

# <span id="page-21-0"></span>**[Handling normalization natively](#page-22-0) [Genesis](#page-1-0)**

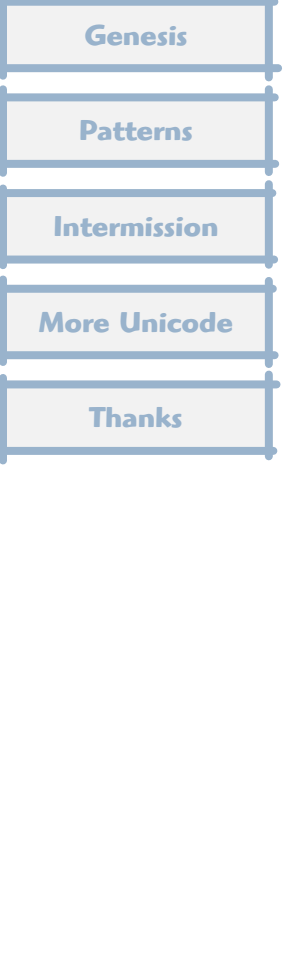

## <span id="page-22-0"></span>**Handling normalization natively**

XJI[EX has been recently extended to support this at the engine level.](#page-23-0)

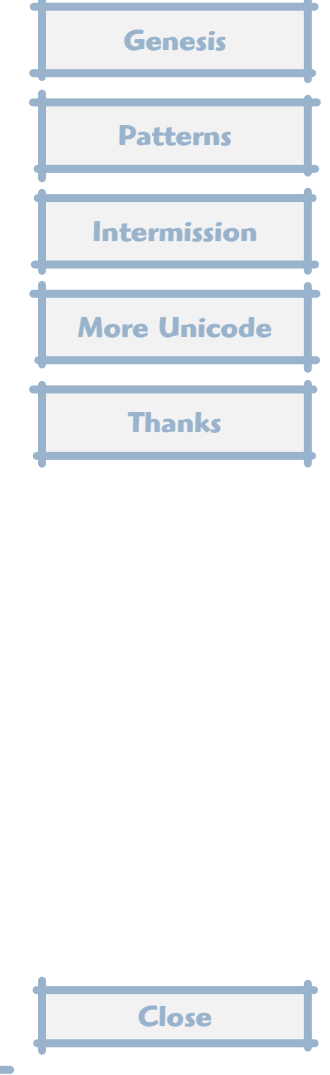

#### <span id="page-23-0"></span>**Handling normalization natively**

X<sub>J</sub>I<sub>E</sub>X has been recently extended to support this at the engine level.

[In luaTEX, it can be handled in the macro package thanks to appropriate](#page-24-0) hooks, which it was ConTEXt Mark IV already does.

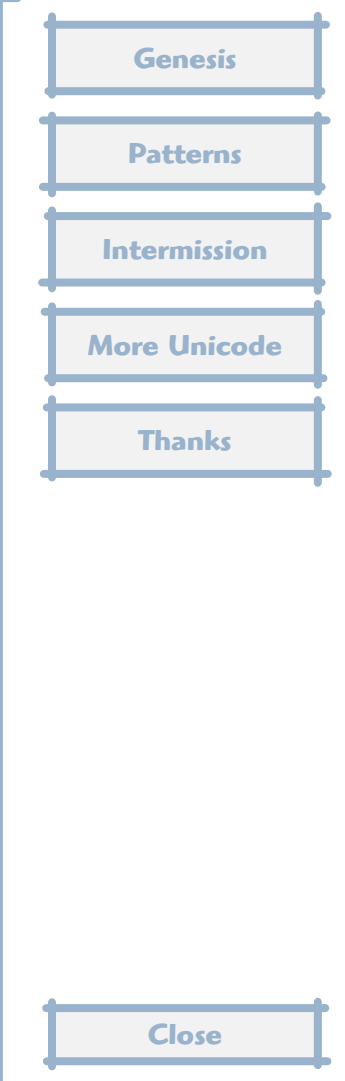

#### <span id="page-24-0"></span>**Handling normalization natively**

X<sub>J</sub>I<sub>E</sub>X has been recently extended to support this at the engine level.

[In luaTEX, it can be handled in the macro package thanks to appropriate](#page--1-0) hooks, which it was ConT<sub>F</sub>Xt Mark IV already does.

Problem solved!

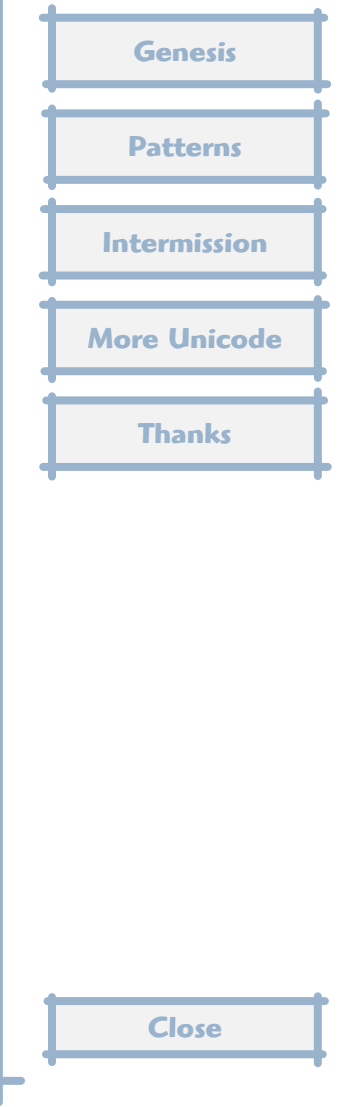